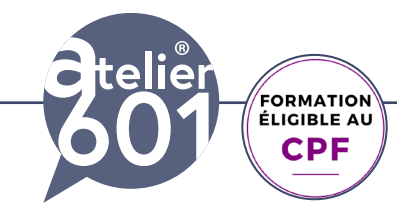

**Apprenez les indispensables de Photoshop. Devenez autonome dans la création de visuels profesionnels pour le print et le web.**

### $2400$ € TTC

**En présentiel En distanciel Formation Individuelle**

### $330<sup>€</sup>$  TTC

**En distanciel Formation inter-entreprises**

**Durée : 21 h 3 jours**

**PRISE EN CHARGE :** Mon Organisme de Formation est agréé **DIRECCTE** et certifié **QUALIOPI**.

#### Votre **OPCO** ou **Pôle Emploi**

peut prendre en charge le coût de cette formation.

Contactez-moi pour un audit gratuit de votre projet de formation **06 60 2742 64 franck-artaud@atelier601.com**

#### **PROGRAMME DE LA FORMATION Test de positionnement de début de formation**

#### **Les bases théoriques indispensables**

L'image bitmap, l'image vectorielle La taille et la résolution des images Les modes colorimétriques (CMJN, RVB ...)

#### **Maîtriser son espace de travail**

Les menus Les palettes ou fenêtres Les outils **Bridge** Les règles Les repères Les grilles Le magnétisme La navigation Les préférences Les annulations L'historique.

#### **Préparer une image pour une sa sortie**

Recadrer Redimentionner Rééchantillonner La taille et la résolution de l'image La zone de travail. Les modes couleurs Formats d'enregistrement.

#### **Améliorer le rendu d'une image.**

Niveaux automatiques Remplacement de couleur, Balance des couleurs, Teinte/saturation Luminosité-contaste, réglages auxilliiaires

Organisme de formation enregistré sous le numéro : N° 52850224785 **Cet enregistrement ne vaut pas agrément de l'état**

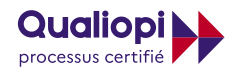

**RÉPUBLIQUE FRANCAISE** 

**La certification QUALIOPI a été délivrée au titre de la catégorie suivante** : **ACTIONS DE FORMATION**

ATELIER 601 | Tél. : 06 60 27 42 64 [Learning classroom](https://learning-classroom.com/) [franck-artaud@atelier601.com](mailto:franck-artaud%40atelier601.com?subject=)

**1**

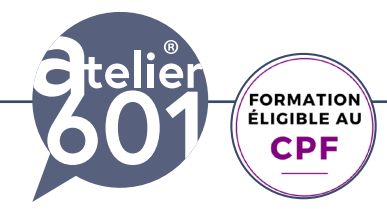

**Apprenez les indispensables de Photoshop. Devenez autonome dans la création de visuels profesionnels pour le print et le web.**

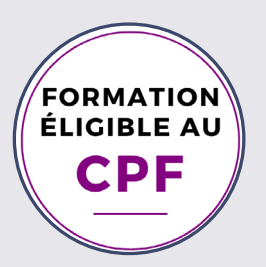

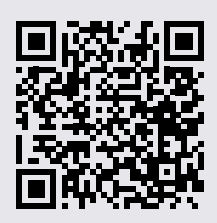

#### **Découvrir Adobe Firefly**

**Text to image :** Concevez des visuels à partir d'une requête textuelle (prompt).

**Générative fill :** retouchez, supprimez ou intégrez de nouveaux éléments originaux dans une zone de l'image définie par l'utilisateur. **Text effects :** générez des effets typographiques sur un texte donné.

**Generative color :** génèrerez des variations de couleurs sur une image vectorielle.

Exporter vos images dans Photoshop

#### **Travailler avec les outils IA intégrés**

Le remplissage génératif Le développement génératif La barre de tache contextuelle

#### **La retouche**

Le tampon de duplication Le correcteur Le correcteur localisé La pièce Les filtres correcteurs

#### **Les sélections**

Les outils de sélection Les options (addition, soustraction, etc..) Le menu sélection

#### **Le photomontage**

La gestion des calques La transparence L'opacité Le mode de fusion. Le masque de fusion La Transformation manuelle Le calque texte Le calque de remplissage Le calque de dégradé Le calque de motif Les calques de réglages Créer un motif, créer un dégradé

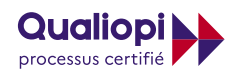

**E J** RÉPUBLIQUE FRANCAISE

Organisme de formation enregistré sous le numéro : N° 52850224785 **Cet enregistrement ne vaut pas agrément de l'état**

**La certification QUALIOPI a été délivrée au titre de la catégorie suivante** : **ACTIONS DE FORMATION**

ATELIER 601 | Tél. : 06 60 27 42 64 [Learning classroom](https://learning-classroom.com/) [franck-artaud@atelier601.com](mailto:franck-artaud%40atelier601.com?subject=)

**2**

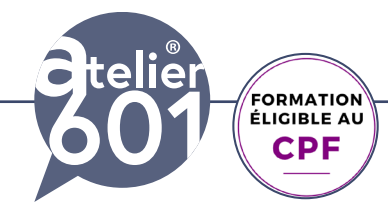

**Apprenez les indispensables de Photoshop. Devenez autonome dans la création de visuels profesionnels pour le print et le web.**

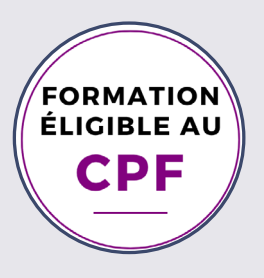

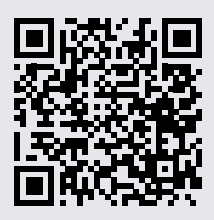

#### **Peindre un visuel**

Les brosses, les options Le sélecteur de couleur La pipette Le nuancier Créer une brosse Les outils de dessin associés

#### **Fin de formation**

Validation des acquis en ligne. Questionnaire de satisfaction

Organisme de formation enregistré sous le numéro : N° 52850224785 **Cet enregistrement ne vaut pas agrément de l'état**

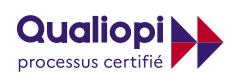

**E J** RÉPUBLIQUE FRANÇAISE

**La certification QUALIOPI a été délivrée au titre de la catégorie suivante** : **ACTIONS DE FORMATION**

ATELIER 601 | Tél. : 06 60 27 42 64 [Learning classroom](https://learning-classroom.com/) [franck-artaud@atelier601.com](mailto:franck-artaud%40atelier601.com?subject=)

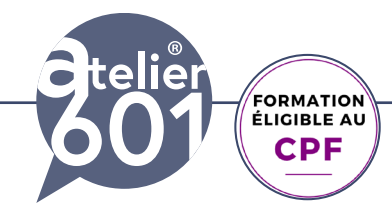

**Apprenez les indispensables de Photoshop. Devenez autonome dans la création de visuels profesionnels pour le print et le web.**

#### **Objectifs de la formation :**

Acquérir les bases du logiciel Phtotoshop Produire des visuels professionnels pour le web et l'imprimerie Devenir rapidement autonome dans l'usage du logiciel

#### **Modalités**

Ma formation Adobe Photoshop Initiation se déroule présentiel ou en distanciel. Emargement chaque demi journée (si présentiel)

#### **Contenu**

Apports théoriques, exercices d'application, quiz , production de fichiers professionnels Les fichiers d'exercices sont fournis.

#### **Certification**

Passage de la certification **TOSA PHOTOSHOP** (60mn en moyenne) dans les conditions d'examen surveillé, en E. surveillance.

#### **Méthodes d'évaluation**

Au début de votre formation, vous réalisez un **test de positionnement** via une **auto-évaluation.** Tout au long de la formation, **est éffectué une validation en continu**.

#### **En fin de formation:**

Vous réalisez une validation des acquis en ligne. Vous donnez votre avis avec un questionnaire de satisfaction.

#### **Attestation :**

Vous recevez une attestation de formation, votre certificat TOSA PHOTOSHOP après votre du passage de la certification.

#### **Prise en charge:**

Mon Organisme de Formation est agréé DIRECCTE et certifié QUALIOPI. Votre **OPCO** ou le **Pôle Emploi** ou votre **CPF** peut prendre en charge le coût de cette formation.

Organisme de formation enregistré sous le numéro : N° 52850224785 **Cet enregistrement ne vaut pas agrément de l'état**

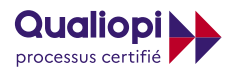

**RÉPUBLIQUE FRANCAISE** 

**La certification QUALIOPI a été délivrée au titre de la catégorie suivante** : **ACTIONS DE FORMATION**

ATELIER 601 | Tél. : 06 60 27 42 64 [Learning classroom](https://learning-classroom.com/) [franck-artaud@atelier601.com](mailto:franck-artaud%40atelier601.com?subject=)

**4**